# Package 'dicionariosIBGE'

February 19, 2015

Type Package

Title Dictionaries for reading microdata surveys from IBGE

Version 1.6

Date 2014-08-13

Author Alexandre Rademaker <alexandre.rademaker@fgv.br>

Maintainer Alexandre Rademaker <alexandre.rademaker@fgv.br>

Description This package contains the dictionaries for reading microdata from IBGE (Brazilian Institute of Geography and Statistics) surveys PNAD, PME and POF.

License GPL  $(>= 2)$ 

**Depends**  $R$  ( $>= 2.15.1$ )

Repository CRAN

URL <http://github.com/arademaker/dicionariosIBGE>

BugReports <http://github.com/arademaker/dicionariosIBGE/issues>

NeedsCompilation no

Date/Publication 2014-08-13 19:31:02

# R topics documented:

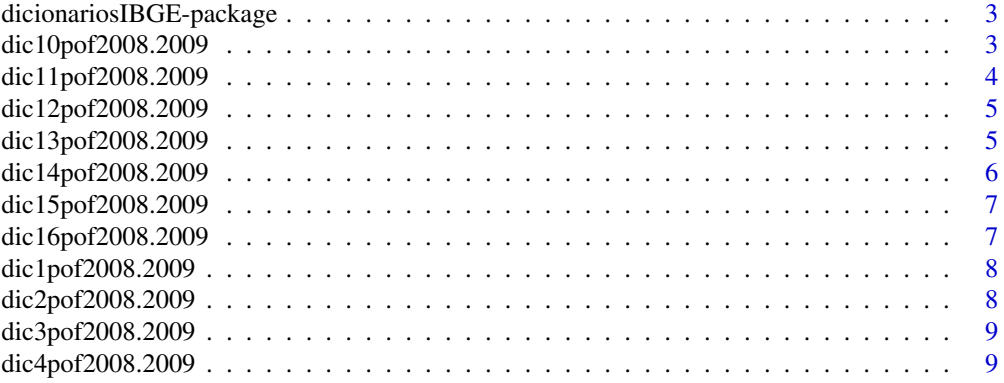

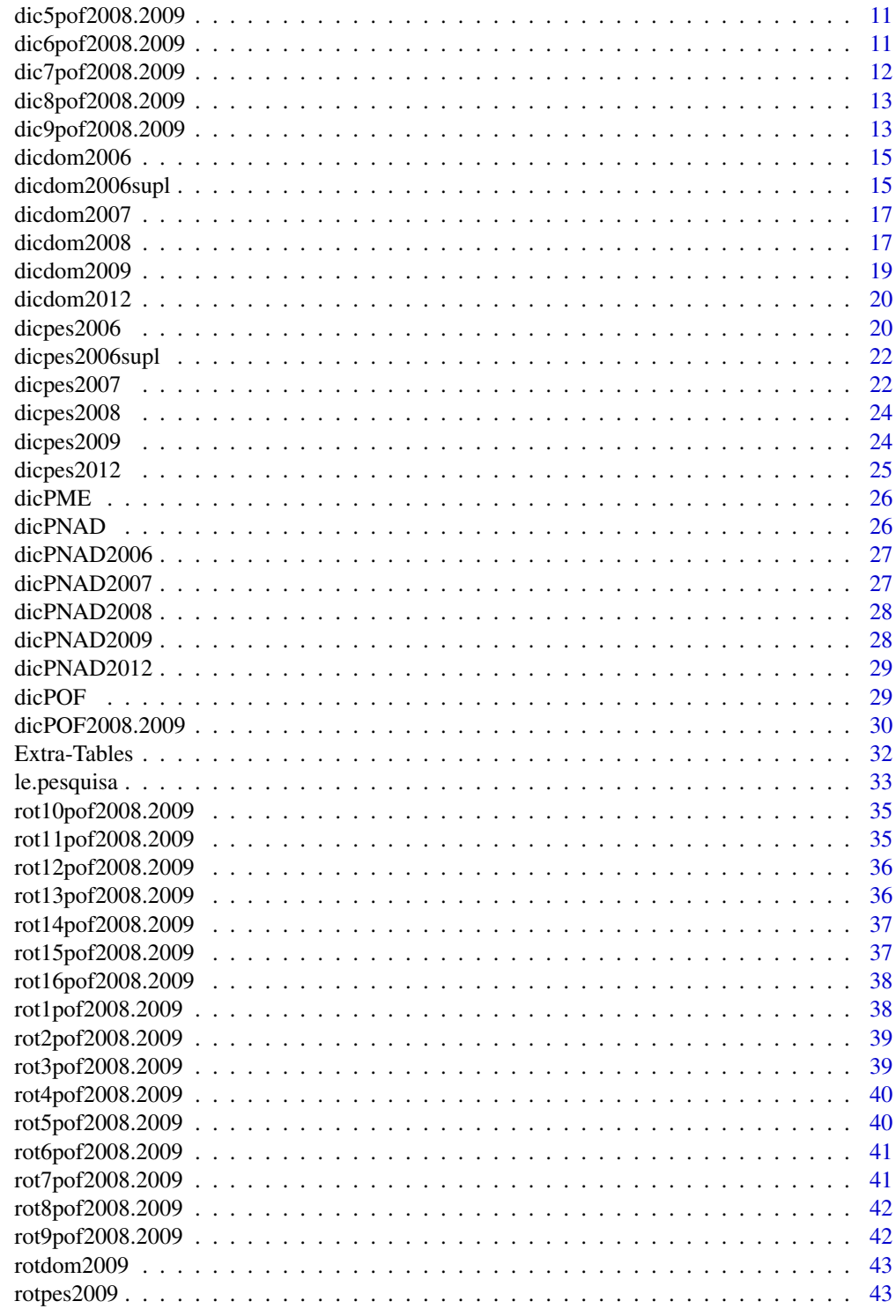

**Index** 

<span id="page-2-0"></span>dicionariosIBGE-package

*Dictionaries for reading survey microdata from IBGE*

## Description

This package contains dictionaries for reading the following IBGE surveys: PNAD(1983, 1988, 1993-2007), PME(2002-2009) and POF(1987/1988, 1995/1996, 2002/2003, 2008/2009). The data can be read using the function le.pesquisa from package IBGEPesq.

# Details

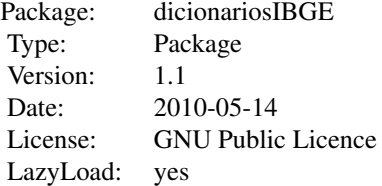

#### Author(s)

Erick Fonseca <erick.fonseca@fgv.br>, Alexandre Rademaker <alexandre.rademaker@fgv.br>

# References

Surveys PNAD, PME and POF from IBGE

# Examples

```
## show all available dictionaries in the package
data(package = "dicionariosIBGE")
## load dictionaries for PNAD 1993
data(dicPNAD1993)
ls()
```
dic10pof2008.2009 *Dictionary for estimated rent record POF 2008-2009 survey*

#### <span id="page-3-0"></span>**Description**

Data dictionary for reading "T\_ALUGUEL\_ESTIMADO\_S.txt" file (estimated rent (type 10) record from POF 2008-2009 survey).

#### Format

This dictionary is a data frame with one line for each variable, and it has 4 columms, with important information of each variable.

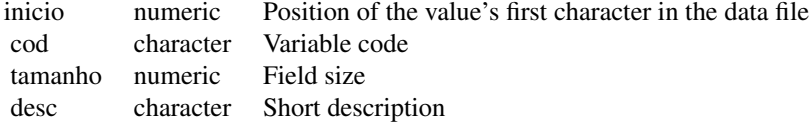

## Source

The dictionaries were made based on the documentation of the PNAD survey available at [http:](http://www.ibge.gov.br) [//www.ibge.gov.br](http://www.ibge.gov.br).

dic11pof2008.2009 *Dictionary for book of outgoing record POF 2008-2009 survey*

# Description

Data dictionary for reading "T\_CADERNETA\_DESPESA\_S.txt" file (book of outgoing (type 11) record from POF 2008-2009 survey).

The COD\_LOCAL\_COMPRA (site of acquisition) appers in the file 'Descricoes dos registros POF 2008- 2009.doc' (documentation provided by IBGE) as having the level 88801 associated to the label ignorado, but in the files 'Classificacoes POF 2008-2009.doc' and 'Cadastro de local de aquisicoes da POF 2008-2009.xls' appears the same label associated to other level, 99902. In the file 'Descricoes dos registros POF 2008-2009.doc' the level ZERO is associated to the label nao aplicavel.

#### Format

This dictionary is a data frame with one line for each variable, and it has 4 columms, with important information of each variable.

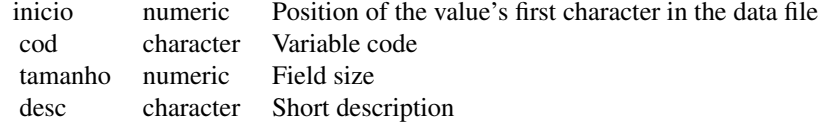

<span id="page-4-0"></span>The dictionaries were made based on the documentation of the PNAD survey available at [http:](http://www.ibge.gov.br) [//www.ibge.gov.br](http://www.ibge.gov.br).

dic12pof2008.2009 *Dictionary for individual outgoing record POF 2008-2009 survey*

#### Description

Data dictionary for reading "T\_DESPESA\_S.txt" file (individual outgoing (type 12) record from POF 2008-2009 survey).

The COD\_LOCAL\_COMPRA (site of acquisition) appers in the file 'Descricoes dos registros POF 2008- 2009.doc' (documentation provided by IBGE) as having the level 88801 associated to the label ignorado, but in the files 'Classificacoes POF 2008-2009.doc' and 'Cadastro de local de aquisicoes da POF 2008-2009.xls' appears the same label associated to other level, 99902. In the file 'Descricoes dos registros POF 2008-2009.doc' the level ZERO is associated to the label nao aplicavel.

The variable COD\_CARACTERISTICA (characteristic of the drugs) has the value ZERO, when reading the data file, but that value is not related to any category in any of the documentation files (provided by IBGE).Because of that appears NAs in the categorical variables when you read the data using the rotulos parameter of the [le.pesquisa](#page-32-1) function.

# Format

This dictionary is a data frame with one line for each variable, and it has 4 columms, with important information of each variable.

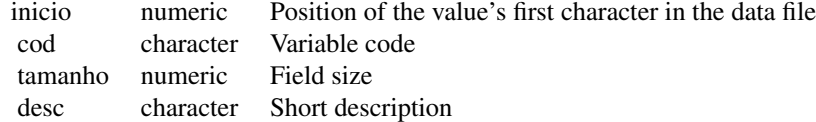

#### Source

The dictionaries were made based on the documentation of the PNAD survey available at [http:](http://www.ibge.gov.br) [//www.ibge.gov.br](http://www.ibge.gov.br).

dic13pof2008.2009 *Dictionary for vehicle outgoing record POF 2008-2009 survey*

#### **Description**

Data dictionary for reading "T\_DESPESA\_VEICULO\_S.txt" file (vehicle outgoing (type 13) record from POF 2008-2009 survey).

<span id="page-5-0"></span>The COD\_LOCAL\_COMPRA (site of acquisition) appers in the file 'Descricoes dos registros POF 2008- 2009.doc' (documentation provided by IBGE) as having the level 88801 associated to the label ignorado, but in the files 'Classificacoes POF 2008-2009.doc' and 'Cadastro de local de aquisicoes da POF 2008-2009.xls' appears the same label associated to other level, 99902. In the file 'Descricoes dos registros POF 2008-2009.doc' the level ZERO is associated to the label nao aplicavel.

#### Format

This dictionary is a data frame with one line for each variable, and it has 4 columms, with important information of each variable.

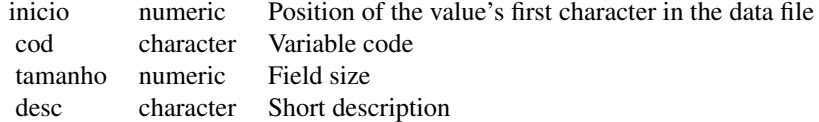

## Source

The dictionaries were made based on the documentation of the PNAD survey available at [http:](http://www.ibge.gov.br) [//www.ibge.gov.br](http://www.ibge.gov.br).

dic14pof2008.2009 *Dictionary for income and deductions record POF 2008-2009 survey*

# Description

Data dictionary for reading "T\_RENDIMENTOS\_S.txt" file (income and deductions (type 14) record from POF 2008-2009 survey).

# Format

This dictionary is a data frame with one line for each variable, and it has 4 columms, with important information of each variable.

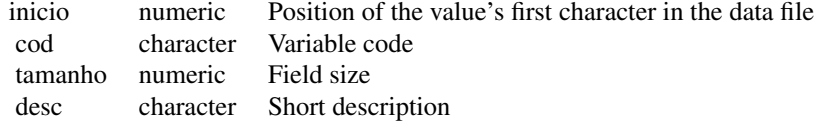

## Source

The dictionaries were made based on the documentation of the PNAD survey available at [http:](http://www.ibge.gov.br) [//www.ibge.gov.br](http://www.ibge.gov.br).

<span id="page-6-0"></span>dic15pof2008.2009 *Dictionary for others income record POF 2008-2009 survey*

#### Description

Data dictionary for reading "T\_OUTROS\_RECI\_S.txt" file (others income (type 15) record from POF 2008-2009 survey).

## Format

This dictionary is a data frame with one line for each variable, and it has 4 columms, with important information of each variable.

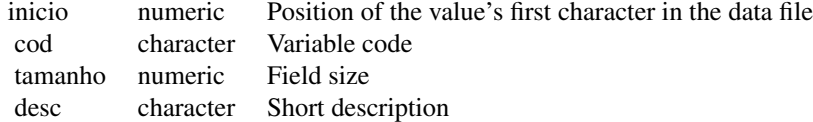

#### Source

The dictionaries were made based on the documentation of the PNAD survey available at [http:](http://www.ibge.gov.br) [//www.ibge.gov.br](http://www.ibge.gov.br).

dic16pof2008.2009 *Dictionary for food consumption record POF 2008-2009 survey*

#### Description

Data dictionary for reading "T\_CONSUMO\_S.txt" file (food consumption (type 16) record from POF 2008-2009 survey).

The COD\_PREPARACAO (code for way of preparation) appers in the file 'Descricoes dos registros POF 2008-2009.doc' (documentation provided by IBGE) as having the level 99 associated to the label nao aplicavel, but in the file 'Classificacoes POF 2008-2009.doc' appears the same label associated to other level, 16. We choose the level 99, because it's the one that appears when reading the data file.

# Format

This dictionary is a data frame with one line for each variable, and it has 4 columms, with important information of each variable.

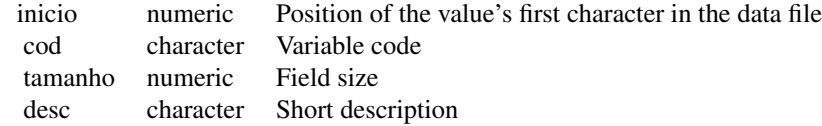

<span id="page-7-0"></span>The dictionaries were made based on the documentation of the PNAD survey available at [http:](http://www.ibge.gov.br) [//www.ibge.gov.br](http://www.ibge.gov.br).

dic1pof2008.2009 *Dictionary for domiciles record POF 2008-2009 survey*

# Description

Data dictionary for reading "T\_DOMICILIO\_S.txt" file (domiciles (type 1) record from POF 2008- 2009 survey).

The categorical variables COD\_CONTRATO\_DOCUM (type of rent) and COD\_TEMPO\_MORADIA (rent time) have the occurrence of ZERO, reading the data file, but that value doesn't have any categorical meaning in any documentation from POF 2008-2009 survey (available for download in the IBGE website). Because of that appears NAs in the categorical variable when you read the data using the rotulos parameter of the [le.pesquisa](#page-32-1) function.

# Format

This dictionary is a data frame with one line for each variable, and it has 4 columms, with important information of each variable.

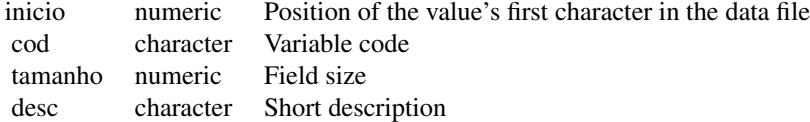

#### Source

The dictionaries were made based on the documentation of the PNAD survey available at [http:](http://www.ibge.gov.br) [//www.ibge.gov.br](http://www.ibge.gov.br).

dic2pof2008.2009 *Dictionary for people record POF 2008-2009 survey*

#### **Description**

Data dictionary for reading "T\_MORADOR\_S.txt" file (people (type 2) record from POF 2008- 2009 survey).

# Format

This dictionary is a data frame with one line for each variable, and it has 4 columms, with important information of each variable.

<span id="page-8-0"></span>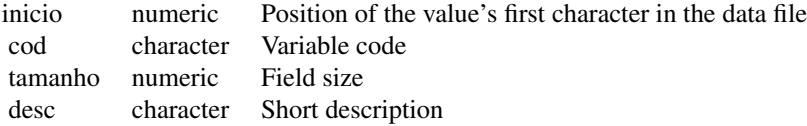

The dictionaries were made based on the documentation of the PNAD survey available at [http:](http://www.ibge.gov.br) [//www.ibge.gov.br](http://www.ibge.gov.br).

dic3pof2008.2009 *Dictionary for people imputation record POF 2008-2009 survey*

# Description

Data dictionary for reading "T\_MORADOR\_IMPUT\_S.txt" file (people imputation (type 3) record from POF 2008-2009 survey).

## Format

This dictionary is a data frame with one line for each variable, and it has 4 columms, with important information of each variable.

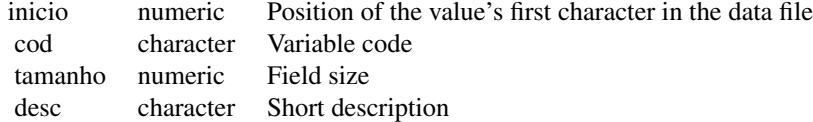

## Source

The dictionaries were made based on the documentation of the PNAD survey available at [http:](http://www.ibge.gov.br) [//www.ibge.gov.br](http://www.ibge.gov.br).

dic4pof2008.2009 *Dictionary for life condition record POF 2008-2009 survey*

# Description

Data dictionary for reading "T\_CONDICOES\_DE\_VIDA\_S.txt" file (life condition (type 4) record from POF 2008-2009 survey).

# Format

This dictionary is a data frame with one line for each variable, and it has 4 columms, with important information of each variable.

<span id="page-10-0"></span>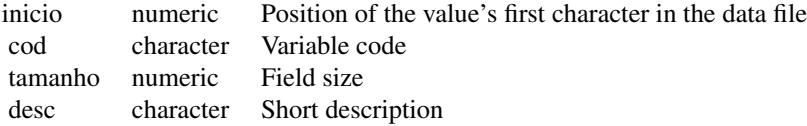

The dictionaries were made based on the documentation of the PNAD survey available at [http:](http://www.ibge.gov.br) [//www.ibge.gov.br](http://www.ibge.gov.br).

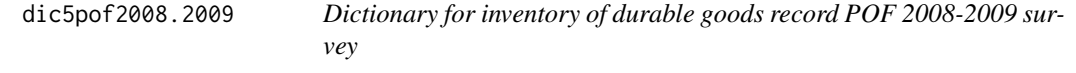

#### Description

Data dictionary for reading "T\_INVENTARIO\_S.txt" file (inventory of durable goods (type 5) record from POF 2008-2009 survey).

#### Format

This dictionary is a data frame with one line for each variable, and it has 4 columms, with important information of each variable.

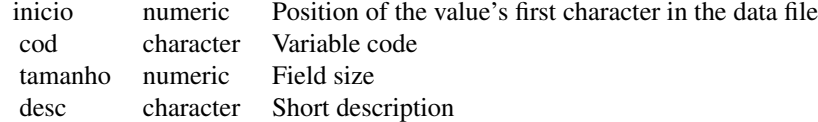

# Source

The dictionaries were made based on the documentation of the PNAD survey available at [http:](http://www.ibge.gov.br) [//www.ibge.gov.br](http://www.ibge.gov.br).

dic6pof2008.2009 *Dictionary for outgoing 90 days record POF 2008-2009 survey*

# Description

Data dictionary for reading "T\_DESPESA\_90DIAS\_S.txt" file (outgoing 90 days (type 6) record from POF 2008-2009 survey).

According to the documentation (providaded by IBGE), only the categories from COD\_PESO\_VOLUME (code for weight or volume) variable that encompass the table 7 are applicable, the others that aren't are represented by the level ZERO associated to the the label nao aplicavel. Occurs the same to the categorical variable COD\_UNIDADE\_MEDIDA (code for measuring unit).

The COD\_LOCAL\_COMPRA (site of acquisition) appers in the file 'Descricoes dos registros POF 2008- 2009.doc' (documentation provided by IBGE) as having the level 88801 associated to the label ignorado, but in the files 'Classificacoes POF 2008-2009.doc' and 'Cadastro de local de aquisicoes da POF 2008-2009.xls' appears the same label associated to other level, 99902. In the file 'Descricoes dos registros POF 2008-2009.doc' the level ZERO is associated to the label nao aplicavel.

#### Format

This dictionary is a data frame with one line for each variable, and it has 4 columms, with important information of each variable.

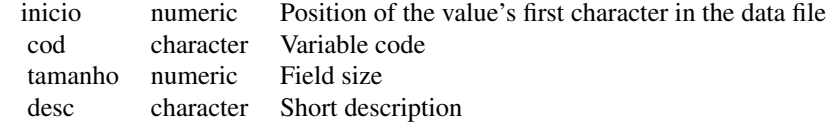

#### Source

The dictionaries were made based on the documentation of the PNAD survey available at [http:](http://www.ibge.gov.br) [//www.ibge.gov.br](http://www.ibge.gov.br).

dic7pof2008.2009 *Dictionary for outgoing 12 months record POF 2008-2009 survey*

# Description

Data dictionary for reading "T\_DESPESA\_12MESES\_S.txt" file (outgoing 12 months (type 7) record from POF 2008-2009 survey).

The COD\_LOCAL\_COMPRA (site of acquisition) appers in the file 'Descricoes dos registros POF 2008- 2009.doc' (documentation provided by IBGE) as having the level 88801 associated to the label ignorado, but in the files 'Classificacoes POF 2008-2009.doc' and 'Cadastro de local de aquisicoes da POF 2008-2009.xls' appears the same label associated to other level, 99902. In the file 'Descricoes dos registros POF 2008-2009.doc' the level ZERO is associated to the label nao aplicavel.

#### Format

This dictionary is a data frame with one line for each variable, and it has 4 columms, with important information of each variable.

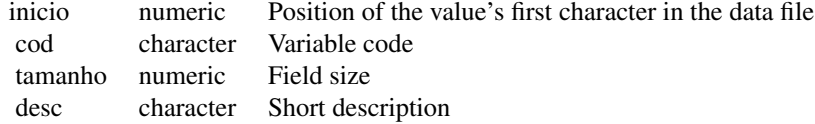

<span id="page-11-0"></span>

<span id="page-12-0"></span>The dictionaries were made based on the documentation of the PNAD survey available at [http:](http://www.ibge.gov.br) [//www.ibge.gov.br](http://www.ibge.gov.br).

dic8pof2008.2009 *Dictionary for others outgoing record POF 2008-2009 survey*

# Description

Data dictionary for reading "T\_OUTRAS\_DESPESAS\_S.txt" file (others outgoing (type 8) record from POF 2008-2009 survey).

The COD\_LOCAL\_COMPRA (site of acquisition) appers in the file 'Descricoes dos registros POF 2008- 2009.doc' (documentation provided by IBGE) as having the level 88801 associated to the label ignorado, but in the files 'Classificacoes POF 2008-2009.doc' and 'Cadastro de local de aquisicoes da POF 2008-2009.xls' appears the same label associated to other level, 99902. In the file 'Descricoes dos registros POF 2008-2009.doc' the level ZERO is associated to the label nao aplicavel.

# Format

This dictionary is a data frame with one line for each variable, and it has 4 columms, with important information of each variable.

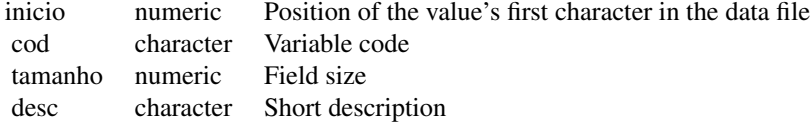

#### Source

The dictionaries were made based on the documentation of the PNAD survey available at [http:](http://www.ibge.gov.br) [//www.ibge.gov.br](http://www.ibge.gov.br).

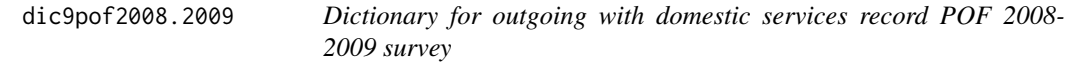

# Description

Data dictionary for reading "T\_SERVICO\_DOMS\_S.txt" file (outgoing with domestic services (type 9) record from POF 2008-2009 survey).

# Format

This dictionary is a data frame with one line for each variable, and it has 4 columms, with important information of each variable.

<span id="page-14-0"></span>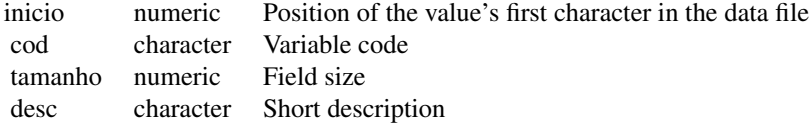

The dictionaries were made based on the documentation of the PNAD survey available at [http:](http://www.ibge.gov.br) [//www.ibge.gov.br](http://www.ibge.gov.br).

<span id="page-14-1"></span>dicdom2006 *Data Dictionary for domiciles record PNAD 2006 survey*

# Description

Data dictionary for reading "DOM2006.TXT" file (domiciles record from PNAD 2006 survey). In the column desc we choose to remove all accents to avoid encoding problems.

#### Format

This dictionary is a data frame with one line for each survey variable, and it has 4 columms, with important information of each variable.

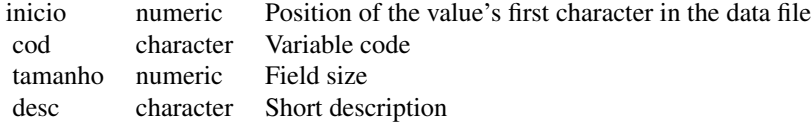

#### Source

The dictionaries were made based on the documentation of the PNAD survey available in the CD's made by IBGE.

<span id="page-14-2"></span>dicdom2006supl *Data Dictionary for domiciles record PNAD 2006 reconsidered survey*

# Description

Data dictionary for reading "DOM2006.TXT" file (domiciles record from PNAD 2006 reconsidered survey). In the column desc we choose to remove all accents to avoid encoding problems.

# Format

This dictionary is a data frame with one line for each survey variable, and it has 4 columms, with important information of each variable.

#### <span id="page-16-0"></span>dicdom2008 17

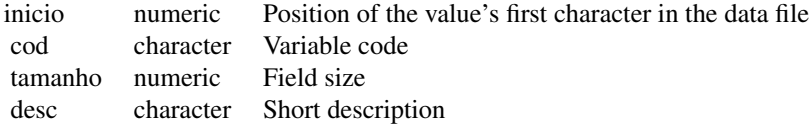

#### Source

The dictionaries were made based on the documentation of the PNAD survey available in the CD's made by IBGE.

<span id="page-16-1"></span>

dicdom2007 *Data Dictionary for domiciles record PNAD 2007 survey*

# Description

Data dictionary for reading "DOM2007.TXT" file (domiciles record from PNAD 2007 survey). In the column desc we choose to remove all accents to avoid encoding problems.

#### Format

This dictionary is a data frame with one line for each survey variable, and it has 4 columms, with important information of each variable.

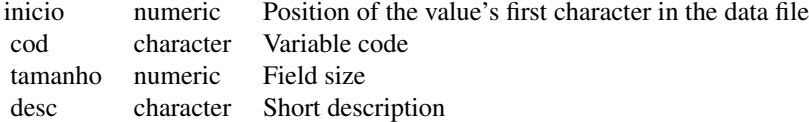

#### Source

The dictionaries were made based on the documentation of the PNAD survey available at [http:](http://www.ibge.gov.br) [//www.ibge.gov.br](http://www.ibge.gov.br).

<span id="page-16-2"></span>dicdom2008 *Data Dictionary for domiciles record PNAD 2008 survey*

# Description

Data dictionary for reading "DOM2008.TXT" file (domiciles record from PNAD 2008 survey). In the column desc we choose to remove all accents to avoid encoding problems.

# Format

This dictionary is a data frame with one line for each survey variable, and it has 4 columms, with important information of each variable.

<span id="page-18-0"></span>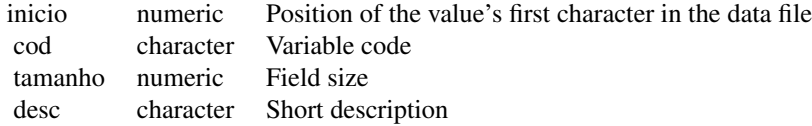

The dictionaries were made based on the documentation of the PNAD survey available at [http:](http://www.ibge.gov.br) [//www.ibge.gov.br](http://www.ibge.gov.br).

<span id="page-18-1"></span>

dicdom2009 *Data Dictionary for domiciles record PNAD 2009 survey*

#### **Description**

Data dictionary for reading "DOM2009.TXT" file (domiciles record from PNAD 2009 survey). In the column desc we choose to remove all accents to avoid encoding problems.

The variable V0216 in the original PNAD documentation has two meanings (categorical and quantitative), because of that we created two variables V0216a (categorical) and V0216b (quantitative) to avoid complications with the dicitionary analysis

In the original PNAD documentation, the variables below have the following comments:

Variable V0102 has comment " As 2 primeiras posições são o código da Unidade da Federação"

Variable V4614 has comment "exclusive o rendimento das pessoas cuja condição na unidade domiciliar era pensionista, empregado doméstico ou parente do empregado doméstico e das pessoas de menos de 10 anos de idade"

Variable V4617 has comment "Identificação de estrato de município auto-representativo e não autorepresentativo"

Variable V4618 has comment "Unidade primária de amostragem"

Variable V4620 has comment "exclusive as pessoas cuja condição na unidade domiciliar era pensionista, empregado doméstico ou parente do empregado doméstico"

Variable V4605 has value with 10 decimals

Variable V4607 has value with 10 decimals

Variable V4608 has value with 1 decimal

Variable V4619 has value with 2 decimals

Variable V9992 has values in the format AAAAMMDD.

Variable V4611 has comment "Igual ao peso da pessoa de referencia do domicilio".

## Format

This dictionary is a data frame with one line for each survey variable, and it has 4 columms, with important information of each variable.

<span id="page-19-0"></span>20 dicpes2006

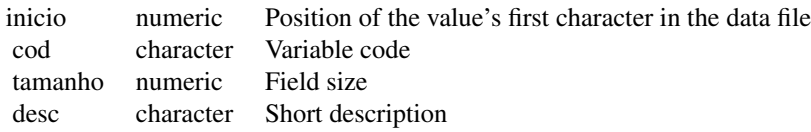

#### Source

The dictionaries were made based on the documentation of the PNAD survey available at [http:](http://www.ibge.gov.br) [//www.ibge.gov.br](http://www.ibge.gov.br).

<span id="page-19-2"></span>dicdom2012 *Data Dictionary for domiciles record PNAD 2012 survey*

# Description

Data dictionary for reading the domiciles record from PNAD 2012 survey. In the column desc we choose to remove all accents to avoid encoding problems.

#### Format

This dictionary is a data frame with one line for each survey variable, and it has 4 columms, with important information of each variable.

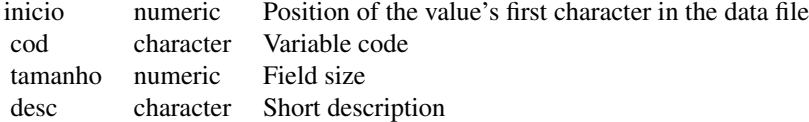

#### Source

The dictionaries were made based on the documentation of the PNAD survey available at [http:](http://www.ibge.gov.br) [//www.ibge.gov.br](http://www.ibge.gov.br).

<span id="page-19-1"></span>dicpes2006 *Data Dictionary for people record PNAD 2006 survey*

# Description

Data dictionary for reading "PES2006.TXT" file (people record from PNAD 2006 survey). In the column desc we choose to remove all accents to avoid encoding problems.

# dicpes2006 21

# Format

This dictionary is a data frame with one line for each survey variable, and it has 4 columms, with important information of each variable.

<span id="page-21-0"></span>22 dicpes2007

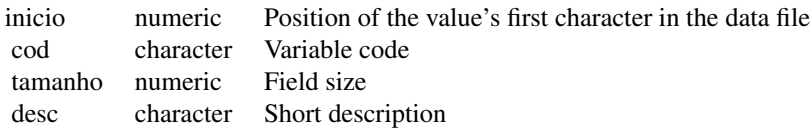

#### Source

The dictionaries were made based on the documentation of the PNAD survey available in the CD's made by IBGE.

<span id="page-21-1"></span>dicpes2006supl *Data Dictionary for people record PNAD 2006 reconsidered survey*

# Description

Data dictionary for reading "PES2006.TXT" file (people record from PNAD 2006 reconsidered survey). In the column desc we choose to remove all accents to avoid encoding problems.

#### Format

This dictionary is a data frame with one line for each survey variable, and it has 4 columms, with important information of each variable.

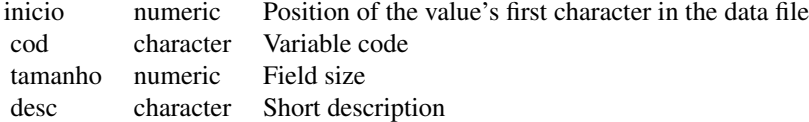

#### Source

The dictionaries were made based on the documentation of the PNAD survey available in the CD's made by IBGE.

<span id="page-21-2"></span>dicpes2007 *Data Dictionary for people record PNAD 2007 survey*

# Description

Data dictionary for reading "PES2007.TXT" file (people record from PNAD 2007 survey). In the column desc we choose to remove all accents to avoid encoding problems.

# dicpes2007 23

# Format

This dictionary is a data frame with one line for each survey variable, and it has 4 columms, with important information of each variable.

<span id="page-23-0"></span>24 dicpes2009

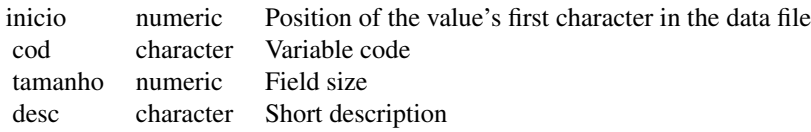

#### Source

The dictionaries were made based on the documentation of the PNAD survey available at [http:](http://www.ibge.gov.br) [//www.ibge.gov.br](http://www.ibge.gov.br).

<span id="page-23-1"></span>

dicpes2008 *Data Dictionary for people record PNAD 2008 survey*

# Description

Data dictionary for reading "PES2008.TXT" file (people record from PNAD 2008 survey). In the column desc we choose to remove all accents to avoid encoding problems.

#### Format

This dictionary is a data frame with one line for each survey variable, and it has 4 columms, with important information of each variable.

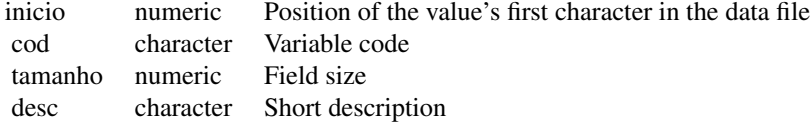

#### Source

The dictionaries were made based on the documentation of the PNAD survey available at [http:](http://www.ibge.gov.br) [//www.ibge.gov.br](http://www.ibge.gov.br).

<span id="page-23-2"></span>dicpes2009 *Data Dictionary for people record PNAD 2009 survey*

# Description

Data dictionary for reading "PES2009.TXT" file (people record from PNAD 2009 survey). In the column desc we choose to remove all accents to avoid encoding problems.

In the original IBGE documentation, the variables below have the following comments:

Variable V0102 has comment " As 2 primeiras posições são o código da Unidade da Federação"

# <span id="page-24-0"></span> $\frac{\text{dipes2012}}{25}$  25

Variables V7060, V7090, V9906, V9971, V9990 and V9911 have comment "Ver Composição dos Grupamentos Ocupacionais e Relação de Códigos de Ocupação da CBO-Domiciliar em ANEXO de Notas Metodológicas" these respectives notes are available in the microdata from PNAD 2009 survey in IBGE website.

Variables V7070, V7100, V9907, V9972, V9991 and V9112 have comment "Ver Composição dos Grupamentos de Atividade e Relação de Códigos de Atividades da CNAE-Domiciliar em ANEXO de Notas Metodológicas" these respectives notes are in the available documents from PNAD 2009 survey in IBGE website.

Variable V4732 is equal to the weight of the family reference person

Variable V9993 has values in the format AAAAMMDD

# Format

This dictionary is a data frame with one line for each survey variable, and it has 4 columms, with important information of each variable.

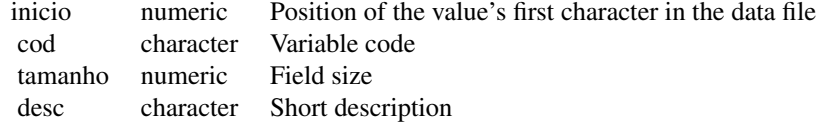

#### Source

The dictionaries were made based on the documentation of the PNAD survey available at [http:](http://www.ibge.gov.br) [//www.ibge.gov.br](http://www.ibge.gov.br).

<span id="page-24-1"></span>dicpes2012 *Data Dictionary for people record PNAD 2012 survey*

#### Description

Data dictionary for reading the people record from PNAD 2012 survey. In the column desc we choose to remove all accents to avoid encoding problems.

# Format

This dictionary is a data frame with one line for each survey variable, and it has 4 columms, with important information of each variable.

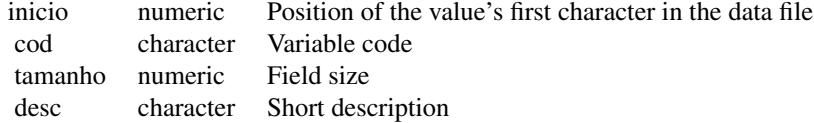

<span id="page-25-0"></span>The dictionaries were made based on the documentation of the PNAD survey available at [http:](http://www.ibge.gov.br) [//www.ibge.gov.br](http://www.ibge.gov.br).

dicPME *Data Dictionaries for PME*

# Description

A data dictionary for the survey PME from 2002 to 2009.

# Format

The dictionary is a data frame with one line for each survey variable, and it has the following columns:

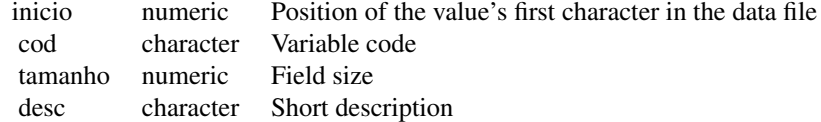

#### Source

PME documentation available in the CD's made by IBGE

dicPNAD *Data Dictionaries for PNAD*

# Description

One data dictionary for people records and one for house records, for each PNAD of the years 1983, 1988 and from 1993 to 2009.

# Format

Each dictionary is a data frame with one line for each survey variable, and it has the following columns:

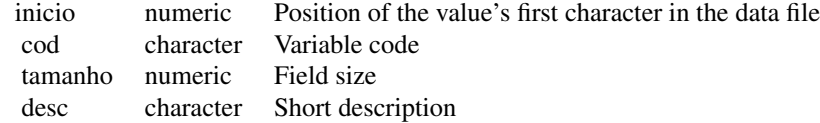

# <span id="page-26-0"></span>dicPNAD2006 27

# Source

PNAD documentation available in the CD's made by IBGE

dicPNAD2006 *Data set for PNAD 2006 survey*

# Description

This dataset contains 4 data.frames.

The two data.frames, [dicdom2006](#page-14-1) and [dicpes2006,](#page-19-1) are data dictionaries used by the fuction [le.pesquisa](#page-32-1) for reading the two microdada files provided by IBGE.

The two data.frames, [dicdom2006supl](#page-14-2) and [dicpes2006supl,](#page-21-1) are data dictionaries used by the fuction [le.pesquisa](#page-32-1) for reading the two microdada files from the reconsidered survey provided by IBGE. If you want to see all the variables used in the survey use these dictionaries.

#### Format

A data set with 4 different data frames:

- 1. dicdom2006 (dictionary with domiciles record from PNAD 2006 survey)
- 2. dicpes2006 (dictionary with people record from PNAD 2006 survey)
- 3. dicdom2006supl (dictionary with domiciles record from PNAD 2006 (reconsidered) survey)
- 4. dicpes2006supl (dictionary with people record from PNAD 2006 (reconsidered) survey)

## Source

The dictionaries were made based on the documentation of the PNAD survey available in the CD's made by IBGE.

dicPNAD2007 *Data set for PNAD 2007 survey*

# Description

This dataset contains 2 data.frames.

The two data.frames, [dicdom2007](#page-16-1) and [dicpes2007,](#page-21-2) are data dictionaries used by the fuction [le.pesquisa](#page-32-1) for reading the two microdada files provided by IBGE.

# Format

A data set with 2 different data frames:

- 1. dicdom2007 (dictionary with domiciles record from PNAD 2007 survey)
- 2. dicpes2007 (dictionary with people record from PNAD 2007 survey)

<span id="page-27-0"></span>The dictionaries were made based on the documentation of the PNAD survey available at [http:](http://www.ibge.gov.br) [//www.ibge.gov.br](http://www.ibge.gov.br).

dicPNAD2008 *Data set for PNAD 2008 survey*

# **Description**

This dataset contains 2 data.frames.

The two data.frames, [dicdom2008](#page-16-2) and [dicpes2008,](#page-23-1) are data dictionaries used by the fuction [le.pesquisa](#page-32-1) for reading the two microdada files provided by IBGE.

## Format

A data set with 2 different data frames:

- 1. dicdom2008 (dictionary with domiciles record from PNAD 2008 survey)
- 2. dicpes2008 (dictionary with people record from PNAD 2008 survey)

# Source

The dictionaries were made based on the documentation of the PNAD survey available at [http:](http://www.ibge.gov.br) [//www.ibge.gov.br](http://www.ibge.gov.br).

dicPNAD2009 *Data set for PNAD 2009 suvey*

#### Description

This dataset contains 4 data.frames.

The two data.frames, [dicdom2009](#page-18-1) and [dicpes2009,](#page-23-2) are data dictionaries used by the fuction [le.pesquisa](#page-32-1) for reading the two microdada files provided by IBGE.

The two data.frames, [rotdom2009](#page-42-1) and [rotpes2009,](#page-42-2) are labels of some data values. They are needed only if one wants to work with factors.

# Format

A data set with 4 different data frames:

- 1. dicdom2009
- 2. dicpes2009
- 3. rotdom2009
- 4. rotpes2009

#### <span id="page-28-0"></span>dicPOF 29

# Source

The dictionaries were made based on the documentation of the PNAD survey available at [http:](http://www.ibge.gov.br) [//www.ibge.gov.br](http://www.ibge.gov.br).

dicPNAD2012 *Data set for PNAD 2012 suvey*

# Description

This dataset contains 2 data.frames.

The two data.frames, [dicdom2012](#page-19-2) and [dicpes2012,](#page-24-1) are data dictionaries used by the fuction [le.pesquisa](#page-32-1) for reading the two microdada files provided by IBGE.

# Format

A data set with 2 data.frames:

- 1. dicdom2012
- 2. dicpes2012

# Source

The dictionaries were made based on the documentation of the PNAD survey available at [http:](http://www.ibge.gov.br) [//www.ibge.gov.br](http://www.ibge.gov.br).

dicPOF *Data Dictionaries for POF*

# Description

One data dictionary for each record type from POF surveys of 1987/1988, 1995/1996, 2002/2003 and 2008/2009.

# Format

Each dictionary is a data frame with one line for each survey variable, and it has the following columns:

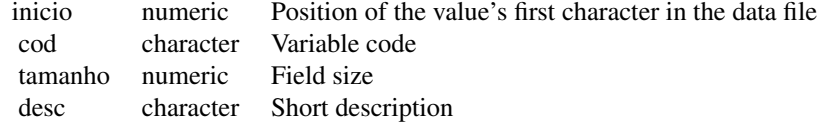

<span id="page-29-0"></span>POF documentation available in the CD made by IBGE

dicPOF2008.2009 *Data set for POF 2008-2009 suvey*

## Description

One data set with 16 dictionaries one for each type of record, and 16 dictionaries labels respective to each record, and more 7 data frames with extra tables, with some categorical variables of the survey, that are given in the POF documentation (provided by IBGE).

In the column desc (dictionaries data frames) of all records we choose to remove all accents to avoid encoding problems.

In the column rotulo (dictionaries label data frames) of all records we choose to remove all accents to avoid encoding problems.

In this survey we didn't use the variable COD\_ITEM (CÓDIGO DO ITEM) in any of the type records that it appears, execpt in the food consumption (type 16) record that COD\_ITEM (CÓDIGO DO TIPO DE ALIMENTO) is represented by another classification. That variable is showed in the data frame [produtos.](#page-31-1)

#### Format

A data set with 16 data frames with the dictionaries, 16 with labels of variables and more 7 data frames with extra tables.

Dictionaries:

- 1. dic1pof2008.2009
- 2. dic2pof2008.2009
- 3. dic3pof2008.2009
- 4. dic4pof2008.2009
- 5. dic5pof2008.2009
- 6. dic6pof2008.2009
- 7. dic7pof2008.2009
- 8. dic8pof2008.2009
- 9. dic9pof2008.2009
- 10. dic10pof2008.2009
- 11. dic11pof2008.2009
- 12. dic12pof2008.2009
- 13. dic13pof2008.2009
- 14. dic14pof2008.2009
- 15. dic15pof2008.2009

16. dic16pof2008.2009

Labels:

- 1. rot1pof2008.2009
- 2. rot2pof2008.2009
- 3. rot3pof2008.2009
- 4. rot4pof2008.2009
- 5. rot5pof2008.2009
- 6. rot6pof2008.2009
- 7. rot7pof2008.2009
- 8. rot8pof2008.2009
- 9. rot9pof2008.2009
- 10. rot10pof2008.2009
- 11. rot11pof2008.2009
- 12. rot12pof2008.2009
- 13. rot13pof2008.2009
- 14. rot14pof2008.2009
- 15. rot15pof2008.2009
- 16. rot16pof2008.2009

# Extra tables:

- 1. unidade\_medida
- 2. unidade\_medida\_alimentar
- 3. local\_aquisicao
- 4. religioes
- 5. produtos
- 6. produtos\_consumo\_alimentar
- 7. peso\_volume

# Source

The dictionaries were made based on the documentation of the PNAD survey available at [http:](http://www.ibge.gov.br) [//www.ibge.gov.br](http://www.ibge.gov.br).

# <span id="page-31-1"></span>Description

That extra tables were implemented in the package to give you more autonomy with the package so as you could see some tables that are provided with the survey, in a data frame way. That tables are:

- 1. unidade\_medida (Cadastro da Unidade de Medida POF 2008-2009)
- 2. unidade\_medida\_alimentar (Cadastro da Unidade de Medida do Consumo Alimentar POF 2008-2009)
- 3. religioes (Cadastro de Religioes POF 2008-2009)
- 4. local\_aquisicao (Cadastro de Local de Aquisicao da POF 2008-2009)
- 5. produtos (Cadastro de Produtos POF 2008-2009)
- 6. produtos\_consumo\_alimentar (Cadastro de Produtos do Consumo Alimentar POF 2008-2009)
- 7. peso\_volume (Cadastro de Peso ou Volume POF 2008-2009)

# Format

unidade\_medida:

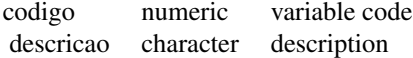

unidade\_medida\_alimentar:

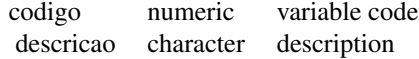

peso\_volume:

codigo numeric variable code peso\_volume character weight or volume

produtos\_consumo\_alimentar:

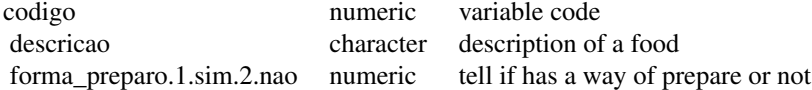

produtos:

# <span id="page-32-0"></span>le.pesquisa 33

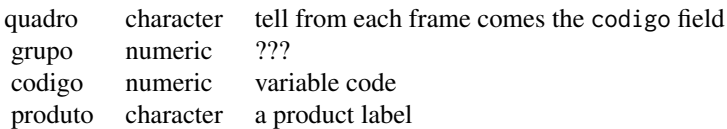

# religioes:

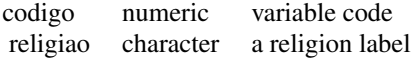

local\_aquisicao:

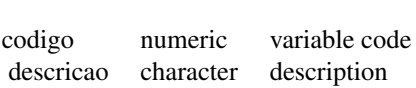

# Source

The dictionaries were made based on the documentation of the PNAD survey available at [http:](http://www.ibge.gov.br) [//www.ibge.gov.br](http://www.ibge.gov.br).

<span id="page-32-1"></span>le.pesquisa *Function that reads microdata from the IBGE survey*

# Description

Performs a block read, recovering only the wanted variables from the IBGE surveys.

# Usage

```
le.pesquisa(dicionario, pathname.in, codigos, rotulos = NULL, tbloco =
2000, nlines)
```
# Arguments

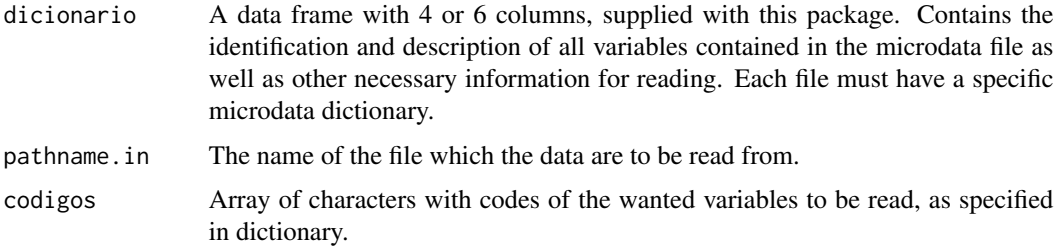

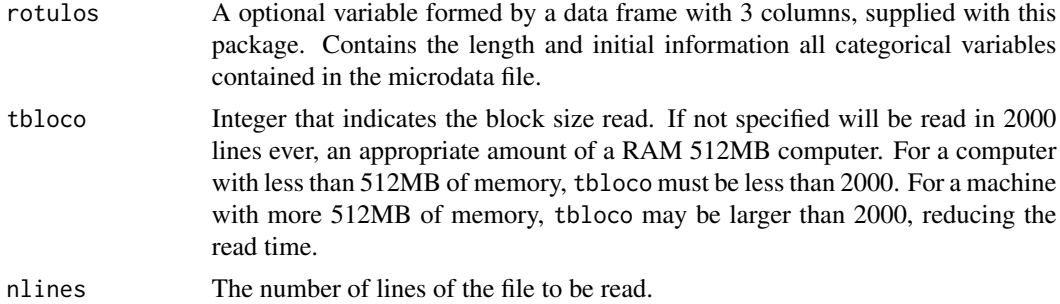

## Details

The le.pesquisa allows the reading of the microdata household surveys of IBGE, as the PNAD and PME. the microdata are files of text type, where the columns of data are arranged side by side without any separation. In fact, this function can be used to read any text file data that is organized in the same format, it is enough to provide a desired dictionary data file. The dictionaries of PNAD and PME are provided by IBGE in this package. To read more then 20 variables of the people PNAD, it is recommended that your computer has at least 1GB of memory.

# Value

As a result of the reading is given an data frame only with the chosen variables and the number of rows from the original microdata. The names of the data frame columns are contained in the codigos argument .

## Author(s)

Alexandre Rademaker <alexandre.rademaker@fgv.br>

Rafael F. Haeusler <rafael.f.haeusler@gmail.com>

## References

See the original le.pesquisa from IBGEPesq package available at <http://www.ibge.gov.br>.

#### Examples

```
## Not run:
    library(dicionariosIBGE)
    data(dicPNAD2009)
    # Set this \code{path} to point to the microdata file:
    dados <- le.pesquisa(dicionario=dicdom2009,
                         pathname.in=path,
                         codigos=dicdom2009[c(4:12),2], nlines = 1000)
    #with \code{rotulos} != NULL
    # Set this \code{path} to point to the microdata file:
    dados <- le.pesquisa(dicionario=dicdom2009,
                         pathname.in=path,
                       codigos=dicdom2009[c(4:12),2],rotulos=rotdom2009, nlines = 1000)
```
<span id="page-34-0"></span>## End(Not run)

rot10pof2008.2009 *Data Dictionary label for estimated rent record POF 2008-2009 survey*

#### Description

One data dictionary label for reading "T\_ALUGUEL\_ESTIMADO\_S.txt" file (estimated rent (type 10) record from POF 2008-2009 survey).

# Format

This dictionary is a data frame with one line for each survey categorical variable, and it has 3 columms, with important information of each categorical variable.

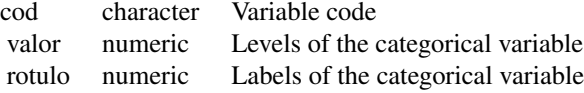

#### Source

The dictionaries were made based on the documentation of the PNAD survey available at [http:](http://www.ibge.gov.br) [//www.ibge.gov.br](http://www.ibge.gov.br).

rot11pof2008.2009 *Data Dictionary label for book of outgoing record POF 2008-2009 survey*

#### Description

One data dictionary label for reading "T\_CADERNETA\_DESPESA\_S.txt" file (book of outgoing (type 11) record from POF 2008-2009 survey).

In this record we didn't use the variable METODO\_QUANTKG (MÉTODO DA QUANTIDADE ADQUIRIDA), because the label of de codes are to much extensive and there is more than one classification associated to it, so in order not to change the meaning of the labels adapting in the rotulo colummn, we excluded.

#### Format

This dictionary is a data frame with one line for each survey categorical variable, and it has 3 columms, with important information of each categorical variable.

<span id="page-35-0"></span>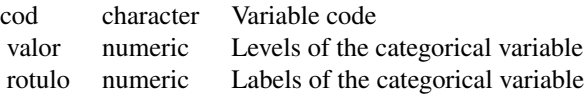

The dictionaries were made based on the documentation of the PNAD survey available at [http:](http://www.ibge.gov.br) [//www.ibge.gov.br](http://www.ibge.gov.br).

rot12pof2008.2009 *Data Dictionary label for individual outgoing record POF 2008-2009 survey*

# Description

One data dictionary label for reading "T\_DESPESA\_S.txt" file (individual outgoing (type 12) record from POF 2008-2009 survey).

# Format

This dictionary is a data frame with one line for each survey categorical variable, and it has 3 columms, with important information of each categorical variable.

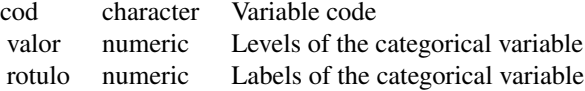

#### Source

The dictionaries were made based on the documentation of the PNAD survey available at [http:](http://www.ibge.gov.br) [//www.ibge.gov.br](http://www.ibge.gov.br).

rot13pof2008.2009 *Data Dictionary label for vehicle outgoing record POF 2008-2009 survey*

# Description

One data dictionary label for reading "T\_DESPESA\_VEICULO\_S.txt" file (vehicle outgoing (type 13) record from POF 2008-2009 survey).

#### Format

This dictionary is a data frame with one line for each survey categorical variable, and it has 3 columms, with important information of each categorical variable.

<span id="page-36-0"></span>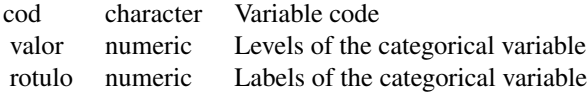

The dictionaries were made based on the documentation of the PNAD survey available at [http:](http://www.ibge.gov.br) [//www.ibge.gov.br](http://www.ibge.gov.br).

rot14pof2008.2009 *Data Dictionary label for income and deductions record POF 2008- 2009 survey*

# Description

One data dictionary label for reading "T\_RENDIMENTOS\_S.txt" file (income and deductions (type 14) record from POF 2008-2009 survey).

# Format

This dictionary is a data frame with one line for each survey categorical variable, and it has 3 columms, with important information of each categorical variable.

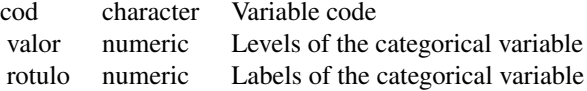

#### Source

The dictionaries were made based on the documentation of the PNAD survey available at [http:](http://www.ibge.gov.br) [//www.ibge.gov.br](http://www.ibge.gov.br).

rot15pof2008.2009 *Data Dictionary label for income record POF 2008-2009 survey*

#### Description

One data dictionary label for reading "T\_OUTROS\_RECI\_S.txt" file (income (type 15) record from POF 2008-2009 survey).

#### Format

This dictionary is a data frame with one line for each survey categorical variable, and it has 3 columms, with important information of each categorical variable.

cod character Variable code

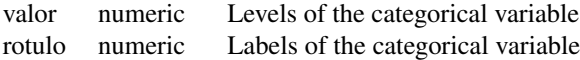

<span id="page-37-0"></span>The dictionaries were made based on the documentation of the PNAD survey available at [http:](http://www.ibge.gov.br) [//www.ibge.gov.br](http://www.ibge.gov.br).

rot16pof2008.2009 *Data Dictionary label for food consumption record POF 2008-2009 survey*

# Description

One data dictionary label for reading "T\_CONSUMO\_S.txt" file (food consumption (type 16) record from POF 2008-2009 survey).

In this record we didn't use the variable COD\_IMPUT (CÓDIGO DE IMPUTAÇÃO DO CONSUMO ALIMENTA), because the label of de codes are to much extensive, so in order not to change the meaning of the labels adapting in the desc colummn, we excluded.

#### Format

This dictionary is a data frame with one line for each survey categorical variable, and it has 3 columms, with important information of each categorical variable.

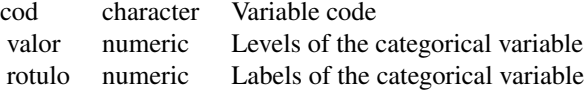

#### Source

The dictionaries were made based on the documentation of the PNAD survey available at [http:](http://www.ibge.gov.br) [//www.ibge.gov.br](http://www.ibge.gov.br).

rot1pof2008.2009 *Data Dictionary label for domiciles record POF 2008-2009 survey*

# Description

One data dictionary label for reading "T\_DOMICILIO\_S.txt" file (domiciles (type 1) record from POF 2008-2009 survey).

#### Format

This dictionary is a data frame with one line for each survey categorical variable, and it has 3 columms, with important information of each categorical variable.

# <span id="page-38-0"></span>rot3pof2008.2009 39

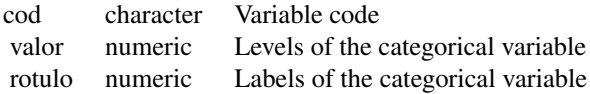

#### Source

The dictionaries were made based on the documentation of the PNAD survey available at [http:](http://www.ibge.gov.br) [//www.ibge.gov.br](http://www.ibge.gov.br).

rot2pof2008.2009 *Data Dictionary label for people record POF 2008-2009 survey*

# Description

One data dictionary label for reading "T\_MORADOR\_S.txt" file (people (type 2) record from POF 2008-2009 survey).

# Format

This dictionary is a data frame with one line for each survey categorical variable, and it has 3 columms, with important information of each categorical variable.

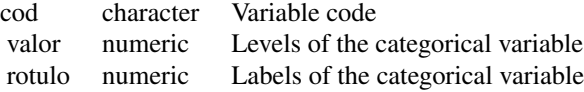

# Source

The dictionaries were made based on the documentation of the PNAD survey available at [http:](http://www.ibge.gov.br) [//www.ibge.gov.br](http://www.ibge.gov.br).

rot3pof2008.2009 *Data Dictionary label for people imputation record POF 2008-2009 survey*

#### Description

One data dictionary label for reading "T\_MORADOR\_IMPUT\_S.txt" file (people imputation (type 3) record from POF 2008-2009 survey).

# Format

This dictionary is a data frame with one line for each survey categorical variable, and it has 3 columms, with important information of each categorical variable.

cod character Variable code

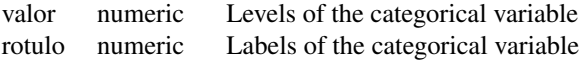

The dictionaries were made based on the documentation of the PNAD survey available at [http:](http://www.ibge.gov.br) [//www.ibge.gov.br](http://www.ibge.gov.br).

rot4pof2008.2009 *Data Dictionary label for life condition record POF 2008-2009 survey*

#### Description

One data dictionary label for reading "T\_CONDICOES\_DE\_VIDA\_S.txt" file (life condition (type 4) record from POF 2008-2009 survey).

# Format

This dictionary is a data frame with one line for each survey categorical variable, and it has 3 columms, with important information of each categorical variable.

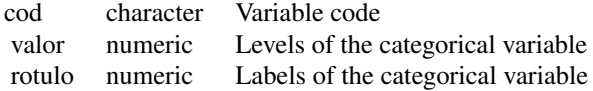

# Source

The dictionaries were made based on the documentation of the PNAD survey available at [http:](http://www.ibge.gov.br) [//www.ibge.gov.br](http://www.ibge.gov.br).

rot5pof2008.2009 *Data Dictionary label for inventory of durable goods record POF 2008-2009 survey*

# Description

One data dictionary label for reading "T\_INVENTARIO\_S.txt" file (inventory of durable goods (type 5) record from POF 2008-2009 survey).

# Format

This dictionary is a data frame with one line for each survey categorical variable, and it has 3 columms, with important information of each categorical variable.

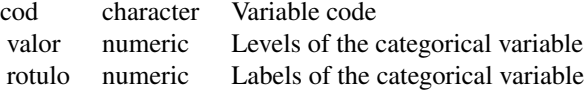

<span id="page-39-0"></span>

<span id="page-40-0"></span>The dictionaries were made based on the documentation of the PNAD survey available at [http:](http://www.ibge.gov.br) [//www.ibge.gov.br](http://www.ibge.gov.br).

rot6pof2008.2009 *Data Dictionary label for outgoing 90 days record POF 2008-2009 survey*

#### Description

One data dictionary label for reading "T\_DESPESA\_90DIAS\_S.txt" file (outgoing 90 days (type 6) record from POF 2008-2009 survey).

In this record we didn't use the variable COD\_IMPUT\_QUANT (CÓDIGO DE IMPUTAÇÃO - QUAN-TIDADE), because the label of de codes are to much extensive, so in order not to change the meaning of the labels adapting in the rotulo colummn, we excluded.

# Format

This dictionary is a data frame with one line for each survey categorical variable, and it has 3 columms, with important information of each categorical variable.

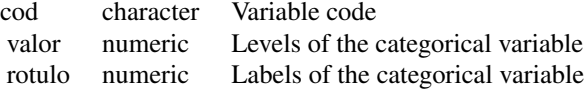

#### Source

The dictionaries were made based on the documentation of the PNAD survey available at [http:](http://www.ibge.gov.br) [//www.ibge.gov.br](http://www.ibge.gov.br).

rot7pof2008.2009 *Data Dictionary label for outgoing 12 months record POF 2008-2009 survey*

# Description

One data dictionary label for reading "T\_DESPESA\_12MESES\_S.txt" file (outgoing 12 months (type 7) record from POF 2008-2009 survey).

#### Format

This dictionary is a data frame with one line for each survey categorical variable, and it has 3 columms, with important information of each categorical variable.

cod character Variable code

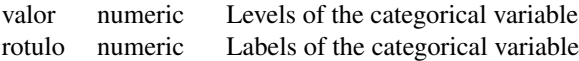

<span id="page-41-0"></span>The dictionaries were made based on the documentation of the PNAD survey available at [http:](http://www.ibge.gov.br) [//www.ibge.gov.br](http://www.ibge.gov.br).

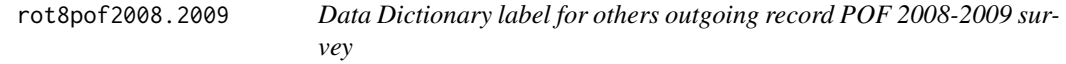

# Description

One data dictionary label for reading "T\_OUTRAS\_DESPESAS\_S.txt" file (others outgoing (type 8) record from POF 2008-2009 survey).

# Format

This dictionary is a data frame with one line for each survey categorical variable, and it has 3 columms, with important information of each categorical variable.

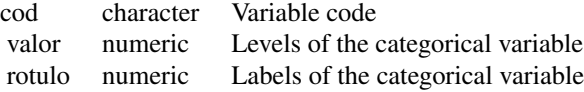

# Source

The dictionaries were made based on the documentation of the PNAD survey available at [http:](http://www.ibge.gov.br) [//www.ibge.gov.br](http://www.ibge.gov.br).

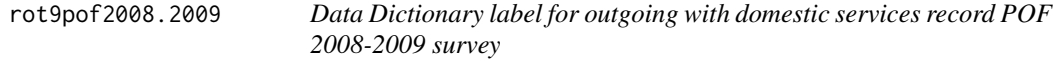

#### Description

One data dictionary label for reading "T\_SERVICO\_DOMS\_S.txt" file (outgoing with domestic services (type 9) record from POF 2008-2009 survey).

# Format

This dictionary is a data frame with one line for each survey categorical variable, and it has 3 columms, with important information of each categorical variable.

cod character Variable code

#### <span id="page-42-0"></span>rotpes2009 43

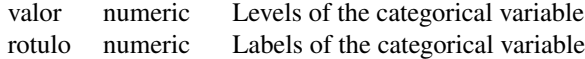

#### Source

The dictionaries were made based on the documentation of the PNAD survey available at [http:](http://www.ibge.gov.br) [//www.ibge.gov.br](http://www.ibge.gov.br).

<span id="page-42-1"></span>rotdom2009 *Data Dictionary label for domiciles record PNAD 2009 survey*

#### Description

One data dictionary label for reading "DOM2009.TXT" file (domiciles record from PNAD 2009 survey). In the column rotulo we choose to remove all accents to avoid encoding problems.

# Format

This dictionary is a data frame with one line for each survey categorical variable, and it has 3 columms, with important information of each categorical variable.

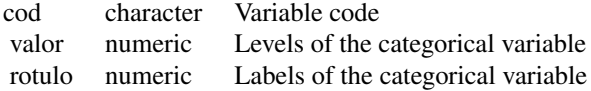

# Source

The dictionaries were made based on the documentation of the PNAD survey available at [http:](http://www.ibge.gov.br) [//www.ibge.gov.br](http://www.ibge.gov.br).

<span id="page-42-2"></span>rotpes2009 *Data Dictionary label for people record PNAD 2009 survey*

#### Description

One data dictionary label for reading "PES2009.TXT" file (people record from PNAD 2009 survey). In the column rotulo we choose to remove all accents to avoid encoding problems.

# Format

This dictionary is a data frame with one line for each survey categorical variable, and it has 3 columms, with important information of each categorical variable.

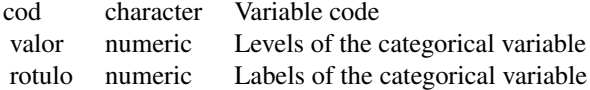

The dictionaries were made based on the documentation of the PNAD survey available at [http:](http://www.ibge.gov.br) [//www.ibge.gov.br](http://www.ibge.gov.br).

# <span id="page-44-0"></span>Index

∗Topic datasets dic10pof2008.2009 , [3](#page-2-0) dic11pof2008.2009 , [4](#page-3-0) dic12pof2008.2009 , [5](#page-4-0) dic13pof2008.2009,[5](#page-4-0) dic14pof2008.2009 , [6](#page-5-0) dic15pof2008.2009 , [7](#page-6-0) dic16pof2008.2009 , [7](#page-6-0) dic1pof2008.2009 , [8](#page-7-0) dic2pof200[8](#page-7-0).2009, 8 dic3pof2008.2009 , [9](#page-8-0) dic4pof2008.2009 , [9](#page-8-0) dic5pof2008.2009 , [11](#page-10-0) dic6pof2008.2009 , [11](#page-10-0) dic7pof2008.2009 , [12](#page-11-0) dic8pof2008.2009 , [13](#page-12-0) dic9pof2008.2009 , [13](#page-12-0) dicdom2006 , [15](#page-14-0) dicdom2006supl , [15](#page-14-0) dicdom2007 , [17](#page-16-0) dicdom2008 , [17](#page-16-0) dicdom2009 , [19](#page-18-0) dicdom2012 , [20](#page-19-0) dicpes2006 , [20](#page-19-0) dicpes2006supl , [22](#page-21-0) dicpes2007 , [22](#page-21-0) dicpes2008 , [24](#page-23-0) dicpes2009 , [24](#page-23-0) dicpes2012 , [25](#page-24-0) dicPME, [26](#page-25-0) dicPNAD , [26](#page-25-0) dicPNAD2006 , [27](#page-26-0) dicPNAD2007 , [27](#page-26-0) dicPNAD2008 , [28](#page-27-0) dicPNAD2009, [28](#page-27-0) dicPNAD2012 , [29](#page-28-0) dicPOF , [29](#page-28-0) dicPOF2008.2009 , [30](#page-29-0) Extra-Tables, [32](#page-31-0)

rot10pof2008.2009 , [35](#page-34-0) rot11pof2008.2009 , [35](#page-34-0) rot12pof2008.2009 , [36](#page-35-0) rot13pof2008.2009 , [36](#page-35-0) rot14pof2008.2009 , [37](#page-36-0) rot15pof2008.2009 , [37](#page-36-0) rot16pof2008.2009 , [38](#page-37-0) rot1pof2008.2009 , [38](#page-37-0) rot2pof2008.2009 , [39](#page-38-0) rot3pof2008.2009 , [39](#page-38-0) rot4pof2008.2009 , [40](#page-39-0) rot5pof2008.2009 , [40](#page-39-0) rot6pof2008.2009 , [41](#page-40-0) rot7pof2008.2009 , [41](#page-40-0) rot8pof2008.2009 , [42](#page-41-0) rot9pof2008.2009 , [42](#page-41-0) rotdom2009 , [43](#page-42-0) rotpes2009 , [43](#page-42-0) ∗Topic package dicionariosIBGE-package , [3](#page-2-0) ∗Topic read.survey le.pesquisa, [33](#page-32-0) dic10pof1995.1996 *(*dicPOF *)* , [29](#page-28-0) dic10pof2002.2003 *(*dicPOF *)* , [29](#page-28-0) dic10pof2008.2009 , [3](#page-2-0) dic11pof1995.1996 *(*dicPOF *)* , [29](#page-28-0) dic11pof2002.2003 *(*dicPOF *)* , [29](#page-28-0) dic11pof2008.2009 , [4](#page-3-0) dic12pof1995.1996 *(*dicPOF *)* , [29](#page-28-0) dic12pof2002.2003 *(*dicPOF *)* , [29](#page-28-0) dic12pof2008.2009,[5](#page-4-0) dic13pof2002.2003 *(*dicPOF *)* , [29](#page-28-0) dic13pof2008.2009,[5](#page-4-0) dic14pof2002.2003 *(*dicPOF *)* , [29](#page-28-0) dic14pof2008.2009,[6](#page-5-0) dic15pof2008.2009 , [7](#page-6-0) dic16pof2008.2009 , [7](#page-6-0)

dic1pof1987.1988 *(*dicPOF *)* , [29](#page-28-0) dic1pof1995.1996 *(*dicPOF *)* , [29](#page-28-0) 46 INDEX

```
dic1pof2002.2003 (dicPOF), 29
dic1pof2008.2009, 8
dic2pof1987.1988 (dicPOF), 29
dic2pof1995.1996 (dicPOF), 29
dic2pof2002.2003 (dicPOF), 29
dic2pof2008.2009, 8
dic3pof1987.1988 (dicPOF), 29
dic3pof1995.1996 (dicPOF), 29
dic3pof2002.2003 (dicPOF), 29
dic3pof2008.2009, 9
dic4pof1987.1988 (dicPOF), 29
dic4pof1995.1996 (dicPOF), 29
dic4pof2002.2003 (dicPOF), 29
dic4pof2008.2009, 9
dic5pof1987.1988 (dicPOF), 29
dic5pof1995.1996 (dicPOF), 29
dic5pof2002.2003 (dicPOF), 29
dic5pof2008.2009, 11
dic6pof1995.1996 (dicPOF), 29
dic6pof2002.2003 (dicPOF), 29
dic6pof2008.2009, 11
dic7pof1995.1996 (dicPOF), 29
dic7pof2002.2003 (dicPOF), 29
dic7pof2008.2009, 12
dic8pof1995.1996 (dicPOF), 29
dic8pof2002.2003 (dicPOF), 29
dic8pof2008.2009, 13
dic9pof1995.1996 (dicPOF), 29
dic9pof2002.2003 (dicPOF), 29
dic9pof2008.2009, 13
dicdom1983 (dicPNAD), 26
dicdom1988 (dicPNAD), 26
dicdom1993 (dicPNAD), 26
dicdom1995 (dicPNAD), 26
dicdom1996 (dicPNAD), 26
dicdom1997 (dicPNAD), 26
dicdom1998 (dicPNAD), 26
dicdom1999 (dicPNAD), 26
dicdom2001 (dicPNAD), 26
dicdom2002 (dicPNAD), 26
dicdom2003 (dicPNAD), 26
dicdom2004 (dicPNAD), 26
dicdom2005 (dicPNAD), 26
dicdom2006, 15, 27
dicdom2006supl, 15, 27
dicdom2007, 17, 27
dicdom2008, 17, 28
```
dicdom2009, [19,](#page-18-0) *[28](#page-27-0)*

dicionariosIBGE *(*dicionariosIBGE-package*)*, [3](#page-2-0) dicionariosIBGE-package, [3](#page-2-0) dicpes1983 *(*dicPNAD*)*, [26](#page-25-0) dicpes1988 *(*dicPNAD*)*, [26](#page-25-0) dicpes1993 *(*dicPNAD*)*, [26](#page-25-0) dicpes1995 *(*dicPNAD*)*, [26](#page-25-0) dicpes1996 *(*dicPNAD*)*, [26](#page-25-0) dicpes1997 *(*dicPNAD*)*, [26](#page-25-0) dicpes1998 *(*dicPNAD*)*, [26](#page-25-0) dicpes1999 *(*dicPNAD*)*, [26](#page-25-0) dicpes2001 *(*dicPNAD*)*, [26](#page-25-0) dicpes2002 *(*dicPNAD*)*, [26](#page-25-0) dicpes2003 *(*dicPNAD*)*, [26](#page-25-0) dicpes2004 *(*dicPNAD*)*, [26](#page-25-0) dicpes2005 *(*dicPNAD*)*, [26](#page-25-0) dicpes2006, [20,](#page-19-0) *[27](#page-26-0)* dicpes2006supl, [22,](#page-21-0) *[27](#page-26-0)* dicpes2007, [22,](#page-21-0) *[27](#page-26-0)* dicpes2008, [24,](#page-23-0) *[28](#page-27-0)* dicpes2009, [24,](#page-23-0) *[28](#page-27-0)* dicpes2012, [25,](#page-24-0) *[29](#page-28-0)* dicPME, [26](#page-25-0) dicPNAD, [26](#page-25-0) dicPNAD1983 *(*dicPNAD*)*, [26](#page-25-0) dicPNAD1988 *(*dicPNAD*)*, [26](#page-25-0) dicPNAD1993 *(*dicPNAD*)*, [26](#page-25-0) dicPNAD1995 *(*dicPNAD*)*, [26](#page-25-0) dicPNAD1996 *(*dicPNAD*)*, [26](#page-25-0) dicPNAD1997 *(*dicPNAD*)*, [26](#page-25-0) dicPNAD1998 *(*dicPNAD*)*, [26](#page-25-0) dicPNAD1999 *(*dicPNAD*)*, [26](#page-25-0) dicPNAD2001 *(*dicPNAD*)*, [26](#page-25-0) dicPNAD2002 *(*dicPNAD*)*, [26](#page-25-0) dicPNAD2003 *(*dicPNAD*)*, [26](#page-25-0) dicPNAD2004 *(*dicPNAD*)*, [26](#page-25-0) dicPNAD2005 *(*dicPNAD*)*, [26](#page-25-0) dicPNAD2006, [27](#page-26-0) dicPNAD2007, [27](#page-26-0) dicPNAD2008, [28](#page-27-0) dicPNAD2009, [28](#page-27-0) dicPNAD2012, [29](#page-28-0) dicPOF1987.1988 *(*dicPOF*)*, [29](#page-28-0)

dicdom2012, [20,](#page-19-0) *[29](#page-28-0)*

dicPOF, [29](#page-28-0) dicPOF1995.1996 *(*dicPOF*)*, [29](#page-28-0) dicPOF2002.2003 *(*dicPOF*)*, [29](#page-28-0)

dicPOF2008.2009, [30](#page-29-0)

# INDEX 47

Extra-Tables, [32](#page-31-0) le.pesquisa , *[5](#page-4-0)* , *[8](#page-7-0)* , *[27](#page-26-0)[–29](#page-28-0)* , [33](#page-32-0) local\_aquisicao *(*Extra-Tables *)* , [32](#page-31-0) peso\_volume *(*Extra-Tables *)* , [32](#page-31-0) produtos , *[30](#page-29-0)* produtos *(*Extra-Tables *)* , [32](#page-31-0) produtos\_consumo\_alimentar *(*Extra-Tables*)*, [32](#page-31-0) religioes *(*Extra-Tables *)* , [32](#page-31-0) rot10pof2008.2009 , [35](#page-34-0) rot11pof2008.2009 , [35](#page-34-0) rot12pof2008.2009 , [36](#page-35-0) rot13pof2008.2009 , [36](#page-35-0) rot14pof2008.2009 , [37](#page-36-0) rot15pof2008.2009 , [37](#page-36-0) rot16pof2008.2009 , [38](#page-37-0) rot1pof2008.2009 , [38](#page-37-0) rot2pof2008.2009 , [39](#page-38-0) rot3pof2008.2009 , [39](#page-38-0) rot4pof2008.2009 , [40](#page-39-0) rot5pof2008.2009 , [40](#page-39-0) rot6pof2008.2009 , [41](#page-40-0) rot7pof2008.2009 , [41](#page-40-0) rot8pof2008.2009 , [42](#page-41-0) rot9pof2008.2009 , [42](#page-41-0) rotdom2009 , *[28](#page-27-0)* , [43](#page-42-0) rotpes2009 , *[28](#page-27-0)* , [43](#page-42-0)

unidade\_medida *(*Extra-Tables *)* , [32](#page-31-0) unidade\_medida\_alimentar *(*Extra-Tables*)*, [32](#page-31-0)